Optool Crack Download

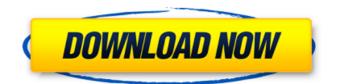

### **Optool Crack [Win/Mac]**

Optool Crack Keygen is a free utility for almost all browsers that in a snap will allow you to open and view the same web page in other browsers installed on your system. No need for that tiresome cutting and pasting url's anymore - just press your favorite hotkey or use the new and unique long right click feature. Do you sometimes land on a page that doesn't work in your favorite browser? Or do you want to check your web creation in other browsers? Well, then Optool Crack Keygen is for you! Optool cannot only open different browsers, it can also on your choice close the currently open browsers. No problem if you suddenly find your desktop cluttered with just too many browser windows. Let Optool close the browser windows your don't need! (It can close other kinds of windows too, BTW!) Need to resize the browser to check the layout you're developing? Well, Optool can do it for you. Just tell Optool which window sizes you need regularly or stick to the four standard screen sizes already built-in. Do you ever find yourself stuck somewhere deep down a web site with no "home" link? Optool can navigate the browser to the root (home page) or just one level up. It can even go to the domain root (like www.google.com instead of images.google.com). Ever needed a internet shortcut on the desktop or somewhere else? Optool can make it from any supported browser! Here are some key features of "Optool": 
Supports Mozilla, Firefox, Opera, Internet Explorer (even multiple installations), Netcaptor, Netscape [] You can add custom browsers if that is not enough! [] Invoke Optool by customizable hotkey, tray icon or long right clicks [] Quickly switch between your two favorite browsers instead of showing the menu [] Optionally reponds on url's copied to the clipboard. Nice for url's in text documents  $\square$  Navigate the browser to parent, root or domain root URL [] Resize current window to any predefined size, including custom sizes 
Close all browsers, all other browsers or just browser windows related to the one you're working with.  $\Box$ Create internet shortcuts on the desktop, favorites folder or where ever you like Optool Screenshot: Visit this page to get Optool or to contribute. Optool Screenshot Optool - Revolution

#### **Optool Crack + Serial Key X64**

Optool is a freeware handy utility that displays up to 3 web browsers (Mozilla, Firefox and Internet Explorer) simultaneously. Instead of having to change application, your favorite browser manually, you can make it automatically change application by right clicking on the Optool tray icon and selecting "Auto launch Optool"56.21.5833 | | | | port | 5566 | | | | path | database/migrations | | | | Db | database | | | +----++----++----++ Thanks in advance. A: If you are running your app locally you need to configure your hosts file to map the IP address of your local server to 127.0.0.1. You can do that as explained here Q: Getting date value from fullcalendar I'm using fullcalendar and it is displaying the date field as 2014-10-14T18:00:00.000Z I'm trying to get this value and insert into a mysql column, but it doesn't work. I'm trying to use: \$(function() { \$('#calendar').fullCalendar({ header: { left: 'title', center: '', right: 'today' }, eventSources: [ { url: 'calendar.php', type: ' 3a67dffeec

# **Optool Free Download**

Optool is a free utility for almost all browsers that in a snap will allow you to open and view the same web page in other browsers installed on your system. Optool cannot only open different browsers, it can also on your choice close the currently open browsers. No problem if you suddenly find your desktop cluttered with just too many browser windows. Let Optool close the browser windows your don't need! (It can close other kinds of windows too, BTW!) Need to resize the browser to check the layout you're developing? Well, Optool can do it for you. Just tell Optool which window sizes you need regularly or stick to the four standard screen sizes already built-in. Do you ever find yourself stuck somewhere deep down a web site with no "home" link? Optool can navigate the browser to the root (home page) or just one level up. It can even go to the domain root (like www.google.com instead of images.google.com). Ever needed a internet shortcut on the desktop or somewhere else? Optool can make it from any supported browser! Here are some key features of "Optool": 
Supports Mozilla, Firefox, Opera, Internet Explorer (even multiple installations), Netcaptor, Netscape [] You can add custom browsers if that is not enough! Invoke Optool by customizable hotkey, tray icon or long right clicks Quickly switch between your two favorite browsers instead of showing the menu 🛛 Optionally reponds on url's copied to the clipboard. Nice for url's in text documents || Navigate the browser to parent, root or domain root URL || Resize current window to any predefined size, including custom sizes Close all browsers, all other browsers or just browser windows related to the one you're working with. [] Create internet shortcuts on the desktop. favorites folder or where ever you like Optool Homepage: Optool Shortcut: Optool Discussion: Optool Downloads: Optool Home Page via Google Search:

#### What's New In?

Optool is a free utility for almost all browsers that in a snap will allow you to open and view the same web page in other browsers installed on your system. No need for that tiresome cutting and pasting url's anymore - just press your favorite hotkey or use the new and unique long right click feature. Do you sometimes land on a page that doesn't work in your favorite browser? Or do you want to check your web creation in other browsers? Well, then Optool is for you! Optool cannot only open different browsers, it can also on your choice close the currently open browsers. No problem if you suddenly find your desktop cluttered with just too many browser windows. Let Optool close the browser windows your don't need! (It can close other kinds of windows too. BTW!) Need to resize the browser to check the layout you're developing? Well, Optool can do it for you. Just tell Optool which window sizes you need regularly or stick to the four standard screen sizes already built-in. Do you ever find yourself stuck somewhere deep down a web site with no "home" link? Optool can navigate the browser to the root (home page) or just one level up. It can even go to the domain root (like www.google.com instead of images.google.com). Ever needed a

internet shortcut on the desktop or somewhere else? Optool can make it from any supported browser! Here are some key features of "Optool": [] Supports Mozilla, Firefox, Opera, Internet Explorer (even multiple installations), Netcaptor, Netscape [] You can add custom browsers if that is not enough! [] Invoke Optool by customizable hotkey, tray icon or long right clicks [] Quickly switch between your two favorite browsers instead of showing the menu [] Optionally reponds on url's copied to the clipboard. Nice for url's in text documents [] Navigate the browser to parent, root or domain root URL [] Resize current window to any predefined size, including custom sizes [] Close all browsers, all other browsers or just browser windows related to the one you're working with. [] Create internet shortcuts on the desktop, favorites folder or where ever you like Version History: v0.1.0: Initial release v0.2.0: Bugfix for INETOPTIONS

# System Requirements:

Mac OS X 10.7 or later Intel Core i5 2.7 GHz or greater To run the ISO, your hard drive needs to be formatted as NTFS. Since the game is currently in alpha, performance may be subpar. We cannot guarantee any framerate or latency. Game files can be found in the DragonBox folder on the root of the ISO. Please don't report any issues with the game to us via Steam's "Report a Bug" feature. By pressing "Play",

https://made4vou.london/gameex-14-48-crack-for-pc-latest-2022/ https://coopdespensasolidaria.com/synchronex-crack-free-download-winmac-latest-2022/ https://infobutter.com/wpcontent/uploads/2022/07/OCTGN Full Version Download Latest.pdf https://kulturbon.de/wp-content/uploads/2022/07/fedoros.pdf https://www.9mesi.eu/wp-content/uploads/2022/07/fidemar.pdf https://aposhop-online.de/2022/07/08/powerpoint-random-numbergenerator-free-download-2022-latest/ https://autorek.no/wp-content/uploads/2022/07/emoiche.pdf https://instafede.com/wp-content/uploads/2022/07/darlrak.pdf https://onlinenews.store/generate-random-french-names-software-crack-withlicense-code-free-3264bit-2022-new/ https://greenboxoffice.ro/time-dimensional-backup-crack-license-key-fulldownload-2022-new/ http://www.antiguavox.it/password-bank-vault-crack-kevgen-for-lifetimemac-win/ https://aposhop-online.de/wp-content/uploads/2022/07/PreVue.pdf https://gaudvspot.com/wpcontent/uploads/2022/07/Ringtonesia N96 Maker Crack Free.pdf https://www.vedraivedrai.eu/wpcontent/uploads/2022/07/The Final Destination.pdf https://cambodiaonlinemarket.com/multimonitortool-crack-download-for-pclatest/ http://www.paylessdvds.com/?p=15436 https://sandylaneestatebeachclub.com/wpcontent/uploads/2022/07/churtan.pdf http://www.ohminnesota.com/wp-content/uploads/2022/07/covlan.pdf https://www.t-find.com/wp-content/uploads/2022/07/PhishBlock.pdf

https://dulcexv.com/wp-

content/uploads/2022/07/INSIDER\_TA\_Crack\_MacWin\_April2022.pdf